## - (id)init; // IMP=0x00000001000011d5

- (id)getIconForScningState; // IMP=0x0000000100001260  $-$ (id)getIconForCleaningupState; // IMP=0x00000001000012d7 - (void)setStatusBarIcon; // IMP=0x0000000100001338 - (void)loadViews; // IMP=0x0000000100001505 - (void)ShowWindowNormally; // IMP=0x0000000100002eef - (void)ChangeCurScanAnimNumber; // IMP=0x0000000100001621 - (void)InitAnimMenubarIconsForScan; // IMP=0x000000010000167f - (void)InitAnimMenubarIconsForCleanup;// IMP=0x0000000100001802 - (void)sendDataAboutCompToSrv; // IMP=0x00000001000018ad - (void)awakeFromNib; // IMP=0x00000001000018e1  $-(BOOL)$ windowShouldClose: $(id)$ arg1; // IMP=0x0000000100001ae0 - (BOOL)showRealyWantToExitDialog; // IMP=0x0000000100001b09 - (void)sysMenubarMenuItemClicked:(id)arg1; // IMP=0x0000000100001cdd - (BOOL)validateMenuItem:(id)arg1; // IMP=0x0000000100001e89 - (void)showMenuItems:(int)arg1:(BOOL)arg2; // IMP=0x0000000100001e9a - (void)hideAllMenuItems; // IMP=0x0000000100001ee1 - (void)menuNeedsUpdate:(id)arg1; // IMP=0x0000000100001f8f - (BOOL)validateToolbarItem:(id)arg1; // IMP=0x0000000100002133 - (id)toolbarSelectableItemIdentifiers:(id)arg1; // IMP=0x0000000100002f99 - (void)SetActiveTab:(int)arg1; // IMP=0x000000010000213e - (id)GetToolBarItemNameByTag:(long long)arg1; // IMP=0x000000010000218e - (void)SetActiveView:(int)arg1:(BOOL)arg2; // IMP=0x0000000100002242 - (void)FitWindowToView:(struct CGRect)arg1; // IMP=0x0000000100002430 - (void)changeSecurityStatus; // IMP=0x0000000100002580 - (void)refreshStats; // IMP=0x00000001000025d0 - (void)setRegisterStatus; // IMP=0x00000001000025f3 - (void)OnStartDelayedCleanup; // IMP=0x000000010000264e - (void)scheduleDelayedCleanup; // IMP=0x000000010000269d - (void)cleanupSystem; // IMP=0x00000001000026ec - (void)scanSystemNotifyFromControlCenter; // IMP=0x000000010000270f - (void)buttonClicked:(id)arg1; // IMP=0x0000000100002756 - (void)OnCheckSelfDelete; // IMP=0x00000001000033a3 - (void)checkSelfDelete; // IMP=0x0000000100003271 - (void)StartWorking; // IMP=0x00000001000027a1 - (void)OnTickCheckTimer; // IMP=0x0000000100003110 - (void)OnTicAnimTimer; // IMP=0x000000010000288c - (void)OnOpenPageInBrowser; // IMP=0x00000001000028a2 - (void)OnKillActiveApp; // IMP=0x0000000100002dc6 - (void)StartMenubarIconAnim:(float)arg1; // IMP=0x000000010000296d - (void)StopMenubarIconAnim; // IMP=0x00000001000029b8 - (void)OnCheckScanFinished; // IMP=0x0000000100002a05 - (void)OnCheckNewVirusFoundNotification; // IMP=0x0000000100003532 - (void)StartAddTimers; // IMP=0x0000000100002a75 - (void)StopAddTimers; // IMP=0x0000000100002b1d - (void)ScaningStarted:(BOOL)arg1; // IMP=0x0000000100002b88 - (void)ScaningStoped:(BOOL)arg1; // IMP=0x0000000100002c42 - (void)newVirusFound:(id)arg1:(id)arg2; // IMP=0x0000000100003498 - (void)StartCleaningup; // IMP=0x0000000100002d00 - (void)StopCleaningup; // IMP=0x0000000100002d29 - (void)dealloc; // IMP=0x0000000100002d4a @property(retain, nonatomic) NSViewController \*pViewCtrl; // @synthesize pViewCtrl;

NSToolbar \*toolbar; // 118664 = 0x1cf88 NSObjectController \*\_ownerObjectController; // 118672 = 0x1cf90 NSMenu \*menuSysbarMenu; // 118680 = 0x1cf98 NSString  $*$ \_windowTitle; // 118688 = 0x1cfa0 NSViewController \*pViewCtrl; // 118656 = 0x1cf80 NSStatusItem \*m\_StatusbarItem; // 118696 = 0x1cfa8 CCViewController \*m\_ccViewController; // 118704 = 0x1cfb0 ScanViewController \*m\_scanViewController; // 118712 = 0x1cfb8 SysInfoViewController \*m\_sysInfoViewController; // 118720 = 0x1cfc0 OptionsViewController \*m\_optViewController; // 118728 = 0x1cfc8 AboutViewController \*m\_aboutViewController; // 118736 = 0x1cfd0 NSMutableArray \*m\_arrScanAnimIcons; // 118744 = 0x1cfd8 int m\_nCurAnim;  $\frac{1}{18752} = 0x1cfe0$  NSMutableArray \*m\_arrCleanupAnimIcons; // 118760 = 0x1cfe8 BOOL m\_bCleaningup; // 118768 = 0x1cff0 NSTimer \*m\_timerScanMenuBarAnim: // 118776 = 0x1cff8 NSTimer \*m\_timerNeedCleanupAndRegister; // 118784 = 0x1d000 NSTimer \*m\_timerCheckScanFinished; // 118792 = 0x1d008 NSTimer \*m\_timerCheckNewVirusFound; // 118800 = 0x1d010 NSTimer \*m\_timerOpenPageInBrowser; // 118808 = 0x1d018 NSTimer \*m\_timerDelayedCleaup; // 118816 = 0x1d020 NSTimer \*m\_timerKillApp; // 118824 = 0x1d028 NSTimer \*m\_timerCheckSelfDelete; // 118832 = 0x1d030 NSMutableArray \*m\_arrFindedViruses; // 118840 = 0x1d038 BOOL m\_bStartWork; // 118848 = 0x1d040 BOOL m\_bFinished; // 118856 = 0x1d048 int m\_nCntVirusFoundNotificationsShown; // 118864 = 0x1d050 double m\_timeProgramInstallation; // 118872 = 0x1d058

#### **@interface MainWnd : NSWindowController**

- (void)ScanningFolder:(id)arg1; - (void)ScanningObject:(id)arg1; - (void)NewVirusDetected:(int)arg1:(id)arg2:(id)arg3; - (void)ScanedFiles:(int)arg1; (void)ScanedDirs:(int)arg1; - (void)ScanningFinished; - (void)SecurityStatusChanged:(int)arg1; - (void)ChangeScannedArea:(int)arg1;

#### **@protocol PScannerEvents**

- (void)setDiskMemInfo; // IMP=0x0000000100006c59 - (void)refreshInfo; // IMP=0x00000001000068e5 - (void)awakeFromNib; // IMP=0x0000000100006936 - (void)setRegisterStatus; // IMP=0x00000001000069f3 - (void)StartProcessCollecting; // IMP=0x0000000100006e0c - (void)NewProcessFound:(id)arg1; // IMP=0x0000000100006c22 - (void)StopProcessCollecting; // IMP=0x0000000100006d9b - (void)OnKillProcess:(id)arg1; // IMP=0x0000000100006e9f  $\frac{1}{10}$  (void)OnRefreshProcesses:(id)arg1; // IMP=0x0000000100006c43

- (void)awakeFromNib; // IMP=0x000000010000364e - (void)InitButtonsImages; // IMP=0x00000001000036a9 - (void)buttonClicked:(id)arg1; // IMP=0x0000000100003800 - (void)refreshStats; // IMP=0x0000000100003856 - (id)getImage:(id)arg1; // IMP=0x0000000100003a5b - (void)SetSecurityStatusButton; // IMP=0x0000000100003acb - (void)changeSecurityStatus; // IMP=0x0000000100003bcd - (void)setRegisterStatus; // IMP=0x000000010000414b - (void)OnRegister:(id)arg1; // IMP=0x0000000100004397 - (id)getMainWndController; // IMP=0x00000001000043b8 - (void)OnCleanup:(id)arg1; // IMP=0x00000001000043ee MyButton \*m\_buttonCleanup;  $\frac{1}{19912} = 0x1d468$  NSImageView \*m\_ssImage; // 119920 = 0x1d470 NSTextField \*m\_ssText; // 119928 = 0x1d478 NSTextField \*m\_ssCaption; // 119936 = 0x1d480 NSTextField \*m\_ssStatus; // 119944 = 0x1d488 NSTextField \*m\_ssPrologText; // 119952 = 0x1d490 NSTextField \*m\_textLastScanDate; // 119960 = 0x1d498 NSTextField \*m\_textFilesScaned; // 119968 = 0x1d4a0 NSTextField \*m\_textVirusesFound; // 119976 = 0x1d4a8 NSTextField \*m\_textVirusesFoundText; // 119984 = 0x1d4b0 NSTextField \*m\_textRegStatus; // 119992 = 0x1d4b8 NSTextField \*m\_textRegText;  $\frac{1}{2}$  120000 = 0x1d4c0 MyButton \*m\_btnReg;  $// 120008 = 0x1d4c8$ MyButton  $*m\_btnUpdate$ ; // 120016 = 0x1d4d0 MyButton \*m\_btnScan; // 120024 = 0x1d4d8 MyButton \*m\_btnMore; // 120032 = 0x1d4e0 MyButton \*m\_btnBigScan; // 120040 = 0x1d4e8 MyButton \*m\_btnBigSysInfo; // 120048 = 0x1d4f0 MyButton \*m\_btnBigOptions;// 120056 = 0x1d4f8

> - (void)setScanDepth:(int)arg1; // IMP=0x000000010000720b - (void)awakeFromNib; // IMP=0x00000001000074a7 - (void)OnDepth:(id)arg1; // IMP=0x000000010000722f - (void)OnCommonOpts:(id)arg1; // IMP=0x00000001000072a5 - (void)OnAllowBGScan:(id)arg1; // IMP=0x0000000100007374 - (void)controlTextDidChange:(id)arg1; // IMP=0x000000010000740a NSButton \*btnCheckMinOnStart; // 123856 = 0x1e3d0 NSButton \*btnCheckScanOnStart;// 123864 = 0x1e3d8 NSButton \*btnCheckStartAtOSStart; // 123872 = 0x1e3e0 NSMatrix \*m\_radioScanDepth; // 123880 = 0x1e3e8 NSButton \*btnCheckAllowBGScan; // 123888 = 0x1e3f0 NSTextField \*strScanInterval; // 123896 = 0x1e3f8

- (void)awakeFromNib; // IMP=0x0000000100007632 - (void)OnRegister:(id)arg1; // IMP=0x000000010000768a - (void)setRegisterStatus; // IMP=0x00000001000076ab MyButton \*m\_btnReg; // 124296 = 0x1e588 NSTextField \*m\_textRegStatus; // 124304 = 0x1e590 NSTextField \*m\_textMail;  $\frac{1}{2}$  // 124312 = 0x1e598 NSTextField \*m\_textPhone:  $// 124320 = 0x1e5a0$ MyTextField \*m\_textTicket;  $// 124328 = 0x1e5a8$ 

#### **@interface CCViewController : NSViewController**

+ (BOOL)PlaySuccessSound; // IMP=0x00000001000096fa + (void)showPayForm; // IMP=0x0000000100009784 + (BOOL)Registration:(BOOL)arg1; // IMP=0x000000010000a058 - (void)setNeedCleanUp:(BOOL)arg1; // IMP=0x00000001000097d5 - (void)awakeFromNib; // IMP=0x00000001000097e5 - (void)createURLForSerialNumberCookieSearch; // IMP=0x0000000100009917 - (void)OnCheckCookieForRegkey; // IMP=0x0000000100009dfa - (void)OnChangeTextOpacity; // IMP=0x0000000100009999 - (void)showRegisterSuccessWindow; // IMP=0x00000001000099f4 - (void)sayToMainWndAboutProgramIsRegistered; // IMP=0x0000000100009b20 - (void)ok:(id)arg1; // IMP=0x0000000100009b97 - (void)OnBuy:(id)arg1; // IMP=0x0000000100009d71  $-$  (BOOL)windowShouldClose:(id)arg1; // IMP=0x0000000100009d8e - (void)controlTextDidChange:(id)arg1; // IMP=0x0000000100009da4 NSTextField \*m\_strTextSN; // 127984 = 0x1f3f0 NSTextField \*m\_strTextWrongSN; // 127992 = 0x1f3f8 MyButton \*m\_btnOk; // 128000 = 0x1f400 MyButton \*m\_btnBuy; // 128008 = 0x1f408 NSTimer \*m\_TimerCheckCookie; // 128016 = 0x1f410 BOOL m\_bNeedCleanUp;  $\frac{1}{2}$  128024 = 0x1f418 NSURL \*m\_SetCookieSerialNumberServerURL; // 128032 = 0x1f420 NSString \*m\_strRightSerialNumber; // 128040 = 0x1f428

+ (void)PlayCleanedupSound; // IMP=0x000000010000589a - (void)getHistoryInfo; // IMP=0x00000001000044d5 - (void)InitDateFormatter; // IMP=0x0000000100004639 - (void)SetCleanupScanImages:(int)arg1; // IMP=0x0000000100004709 - (void)awakeFromNib; // IMP=0x00000001000047e7 - (id)getImage:(id)arg1; // IMP=0x0000000100004913 - (void)SetSSBlock; // IMP=0x0000000100004983 - (void)FillVirusesList; // IMP=0x0000000100004f5b - (void)InitVirusDescriptions; // IMP=0x000000010000506e - (void)setScanButtonState:(int)arg1;// IMP=0x00000001000053e8 - (int)getScanDepth; // IMP=0x00000001000054e8 - (void)scanButtonClicked:(id)arg1; // IMP=0x0000000100006503 - (void)stopButtonClicked:(id)arg1; // IMP=0x0000000100005516 - (BOOL)showNotRegisteredAlert; // IMP=0x00000001000055fc - (void)ShowCurCuringObject; // IMP=0x0000000100005786 - (void)OnCleanUpTimer; // IMP=0x0000000100005924  $-(void)$ cleanupButtonClicked: $(id)$ arg1; // IMP=0x0000000100005b1a - (void)OnChangeScanTime; // IMP=0x0000000100006431 - (void)ScanningObject:(id)arg1; // IMP=0x0000000100005d87 - (void)ScanningFolder:(id)arg1; // IMP=0x0000000100005da8 - (void)setVirDetectedField:(int)arg1; // IMP=0x0000000100005dc9 - (void)AddNewVirusToList:(int)arg1:(id)arg2:(id)arg3; // IMP=0x0000000100005ee6 - (void)NewVirusDetected:(int)arg1:(id)arg2:(id)arg3; // IMP=0x0000000100005fb7 - (void)ScanedFiles:(int)arg1; // IMP=0x0000000100006074 - (void)ScanedDirs:(int)arg1; // IMP=0x0000000100006095 - (id)getMainWndController; // IMP=0x00000001000060b6 - (void)ScanningFinished; // IMP=0x00000001000060d6 - (void)SecurityStatusChanged:(int)arg1; // IMP=0x00000001000061b4 - (void)ChangeScannedArea:(int)arg1; // IMP=0x0000000100006203 - (BOOL)tableView:(id)arg1 shouldSelectRow:(long long)arg2; // IMP=0x0000000100006365 - (BOOL)tableView:(id)arg1 shouldSelectTableColumn:(id)arg2;// IMP=0x000000010000636d - (BOOL)tableView:(id)arg1 shouldTrackCell:(id)arg2 forTableColumn:(id)arg3 row:(long long)arg4; // IMP=0x0000000100006375 - (BOOL)selectionShouldChangeInTableView:(id)arg1; // IMP=0x000000010000637d - (void)PlaySound; // IMP=0x0000000100006385 @property(retain, nonatomic) NSTimer \*m\_TimerCleanup; // @synthesize m\_TimerCleanup; @property(retain, nonatomic) NSTimer \*m\_Timer; // @synthesize m\_Timer; MyButton \*m\_buttonCleanup; // 122048 = 0x1dcc0 MyButton \*m\_buttonStartScan; // 122056 = 0x1dcc8 MyButton \*m\_buttonStopScan; // 122064 = 0x1dcd0 NSImageView \*m\_ssImage; // 122072 = 0x1dcd8 NSTextField \*m\_ssPrologText; // 122080 = 0x1dce0 NSTextField \*m\_ssText; // 122088 = 0x1dce8 NSTextField \*m\_ssStatus; // 122096 = 0x1dcf0 NSTextField \*m\_ssCaption; // 122104 = 0x1dcf8 NSTextField \*m\_textScaningArea; // 122112 = 0x1dd00 NSTextField \*m\_textScaningFolder; // 122120 = 0x1dd08 NSTextField \*m\_textScaningObject; // 122128 = 0x1dd10 NSTextField \*m\_textScannedFiles; // 122136 = 0x1dd18 NSTextField \*m\_textScannedDirs; // 122144 = 0x1dd20 NSTextField \*m\_textVirusesFound; // 122152 = 0x1dd28 NSTextField \*m\_textScanningTime; // 122160 = 0x1dd30 NSTextField \*m\_textLastScanDate; // 122168 = 0x1dd38 NSTextField \*m\_textLastVirusesFound; // 122176 = 0x1dd40 NSTableView \*m\_VirsFoundTable;// 122184 = 0x1dd48 NSArrayController \*arrayVirsInfo; // 122192 = 0x1dd50 NSMatrix \*m\_radioScanDepth; // 122200 = 0x1dd58 int m\_SecurityStatus;  $\frac{1}{2}$  122208 = 0x1dd60 NSDateFormatter \*m\_OneSecondDateFormatter; // 122216 = 0x1dd68 NSTimer \*m\_Timer; // 122040 = 0x1dcb8 NSTimer \*m\_TimerCleanup; // 122032 = 0x1dcb0 double m\_nScaningTime;  $\frac{1}{2}$  // 122224 = 0x1dd70 double m\_timeScanStarting; // 122232 = 0x1dd78 **@interface ScanViewController : NSViewController <PScannerEvents>**

- (id)init; // IMP=0x000000010000aeac - (void)addProcessInfo:(id)arg1; // IMP=0x000000010000b270 - (void)addPathAndNameInfo:(id)arg1; // IMP=0x000000010000afaa - (void)initCollectionProcess; // IMP=0x000000010000b14a - (void)fillMainProcInfo; // IMP=0x000000010000b63f - (void)fillPathAndNames; // IMP=0x000000010000b5d4 - (void)fillProcInfo; // IMP=0x000000010000b16b - (void)StartCollectThread; // IMP=0x000000010000b19e - (void)collectProcessList:(id)arg1; // IMP=0x000000010000b23b NSMutableDictionary \*m\_dictProcesses; // 130464 = 0x1fda0 id m Callbacks;  $\frac{1}{130472} = 0x1fda8$ 

# - (void)setMemInfo; // IMP=0x0000000100007096

MyButton \*m\_btnKill;// 123256 = 0x1e178 MyButton  $+m_b$  btnRefresh; // 123264 = 0x1e180 NSTextField \*m\_textRegStatus; // 123272 = 0x1e188 NSTextField \*m\_textRegText; // 123280 = 0x1e190 NSTextField \*m\_textRAMTotal; // 123288 = 0x1e198 NSTextField \*m\_textRAMUsed; // 123296 = 0x1e1a0 NSTextField \*m\_textRAMFree; // 123304 = 0x1e1a8 NSTextField \*m\_textDiskTotal;  $// 123312 = 0x1e1b0$ NSTextField \*m\_textDiskUsed; // 123320 = 0x1e1b8 NSTextField \*m\_textDiskFree; // 123328 = 0x1e1c0 NSTableView \*m\_ProcessesTable; // 123336 = 0x1e1c8 NSArrayController \*m\_arrProcesses; // 123344 = 0x1e1d0 SAProcessInfo \*m\_procCollecter; // 123352 = 0x1e1d8

#### **@interface SysInfoViewController : NSViewController**

- (void)awakeFromNib; // IMP=0x000000010000ca0c - (void)setInitialPosition; // IMP=0x000000010000cae5 - (void)initCloseButton; // IMP=0x000000010000cb43 - (void)setAddButtonPictureAndTag; // IMP=0x000000010000cba1 - (float)setupControls; // IMP=0x000000010000cc7a - (void)OnFadingOut; // IMP=0x000000010000d72c - (void)OnPauseBeforeFadeOutFinished; // IMP=0x000000010000d803 - (void)OnFadingIn; // IMP=0x000000010000d876 - (void)TimeToHide; // IMP=0x000000010000d946 - (void)setWndInfo:(int)arg1:(int)arg2:(id)arg3:(id)arg4; // IMP=0x000000010000d95c - (void)setNotifyManager:(id)arg1; // IMP=0x000000010000d992 - (int)getNotificationType; // IMP=0x000000010000d9a3 - (void)mouseEntered; // IMP=0x000000010000d9b3 - (void)mouseExited; // IMP=0x000000010000da20 - (void)windowWillClose:(id)arg1; // IMP=0x000000010000da5a - (void)onCloseClick:(id)arg1; // IMP=0x000000010000da83 - (void)onAddButtonClick:(id)arg1; // IMP=0x000000010000dac7 id m\_notifyWindowsManager;  $\frac{1}{133728} = 0x20a60$  NSImageView \*m\_pImgStatus; // 133736 = 0x20a68 NSTextField \*m\_pCaption; // 133744 = 0x20a70 NSTextField \*m\_pText; // 133752 = 0x20a78 MyButton \*m\_pAddButton: // 133760 = 0x20a80 NSString \*m\_strOne; // 133768 = 0x20a88 NSString \*m\_strTwo; // 133776 = 0x20a90 NSTextField \*m\_tfVirusType; // 133784 = 0x20a98 NSTextField \*m\_tfInfectedFileName; // 133792 = 0x20aa0 NSTextField \*m\_tfVirusTypeWord; // 133800 = 0x20aa8 NSTextField \*m\_tfInfectedFileNameWord; // 133808 = 0x20ab0 int m\_addButtonType;  $\frac{1}{133816} = 0x20ab8$ float m\_nWinShowingDuration;  $// 133824 = 0x20ac0$ 

#### **@interface OptionsViewController : NSViewController**

#### **@interface AboutViewController : NSViewController**

+ (id)sharedNoficationManager; // IMP=0x000000010000db09 - (id)init; // IMP=0x000000010000dea7 - (void)dealloc; // IMP=0x000000010000db4b - (float)getTimeoutDuration:(int)arg1; // IMP=0x000000010000db75 - (void)getTimeouts:(float \*)arg1:(float \*)arg2; // IMP=0x000000010000dbb4 - (void)showNotification:(int)arg1:(id)arg2:(id)arg3; // IMP=0x000000010000dfe2  $-$  (void)showNotification:(int)arg1; // IMP=0x000000010000dbd2 - (void)hideSpecialNotification:(int)arg1; // IMP=0x000000010000dbed - (void)setSpecialNotificationsFlag:(BOOL)arg1:(int)arg2; // IMP=0x000000010000dcd4 - (void)onRegisterNewNotifycationWnd:(id)arg1:(struct CGPoint \*)arg2; // IMP=0x000000010000dcf7 - (struct CGPoint)onUnregisterNotifycationWnd:(id)arg1; // IMP=0x000000010000ddf8 NotifyWndController \*m\_arrWindowPos[10][10]; // 134616 = 0x20dd8 int m\_ScreenWidth;  $\frac{1}{134624} = 0x20$ de0 int m\_ScreenHeight;  $\frac{1}{134632} = 0x20$ de8  $int m_n$ Rows; // 134640 = 0x20df0 int m\_nCols; //  $134648 = 0x20df8$  float m\_fOrdinaryNotificationTimeout; // 134656 = 0x20e00 float m\_fVirFoundNotificationTimeout; // 134664 = 0x20e08 float m\_fUnregNotificationTimeout;  $\frac{1}{134672} = 0x20e10$ float m\_fNeedCleanupNotificationTimeout;  $/$  // 134680 = 0x20e18 BOOL m\_bRegNotifyShown; // 134688 = 0x20e20 BOOL m\_bCleanupNotifyShown;  $\frac{1}{134696}$  = 0x20e28

- (id)init; // IMP=0x0000000100007a2d - (void)setEvents:(id)arg1; // IMP=0x0000000100007b74 - (void)dealloc; // IMP=0x0000000100007b85 - (BOOL)FileScanned:(id)arg1; // IMP=0x0000000100007bd0 - (void)ScanSuspiciousPacks; // IMP=0x0000000100007c95 - (void)ScanSuspiciousFiles; // IMP=0x0000000100007d19 - (void)ScanSuspiciousObjects;// IMP=0x0000000100007e5b - (void)changeScanArea:(int)arg1; // IMP=0x0000000100007eb8 - (int)getScanningArea; // IMP=0x0000000100007ee3 - (id)getCurScannedFolder; // IMP=0x0000000100007ef3 - (void)ScanInMemoryApps; // IMP=0x00000001000087cf - (void)NewVirusDetected:(id)arg1:(id)arg2:(int)arg3; // IMP=0x0000000100007f04 - (void)CheckFile:(id)arg1:(id)arg2; // IMP=0x0000000100007f80 - (void)ScanFolder:(id)arg1:(BOOL)arg2; // IMP=0x00000001000084bf - (void)StartQuickScan; // IMP=0x00000001000089a3 - (void)StartNormalScan; // IMP=0x0000000100008080 - (void)StartFullScan; // IMP=0x00000001000080ed - (void)InitScanValues; // IMP=0x0000000100008111 - (void)CheckPauseScan; // IMP=0x0000000100008157 - (void)StartScanThread; // IMP=0x0000000100008194 - (void)StartScan:(int)arg1; // IMP=0x0000000100008336 - (void)StopScan; // IMP=0x00000001000083b0 - (void)PauseScan; // IMP=0x00000001000083d7 - (int)getDetectedVirusCnt; // IMP=0x0000000100008424 - (int)getSecurityStatus; // IMP=0x0000000100008434 - (void)SystemCleanedup;// IMP=0x0000000100008444 - (BOOL)isScanningNow; // IMP=0x000000010000849d - (BOOL)isPaused; // IMP=0x00000001000084ae

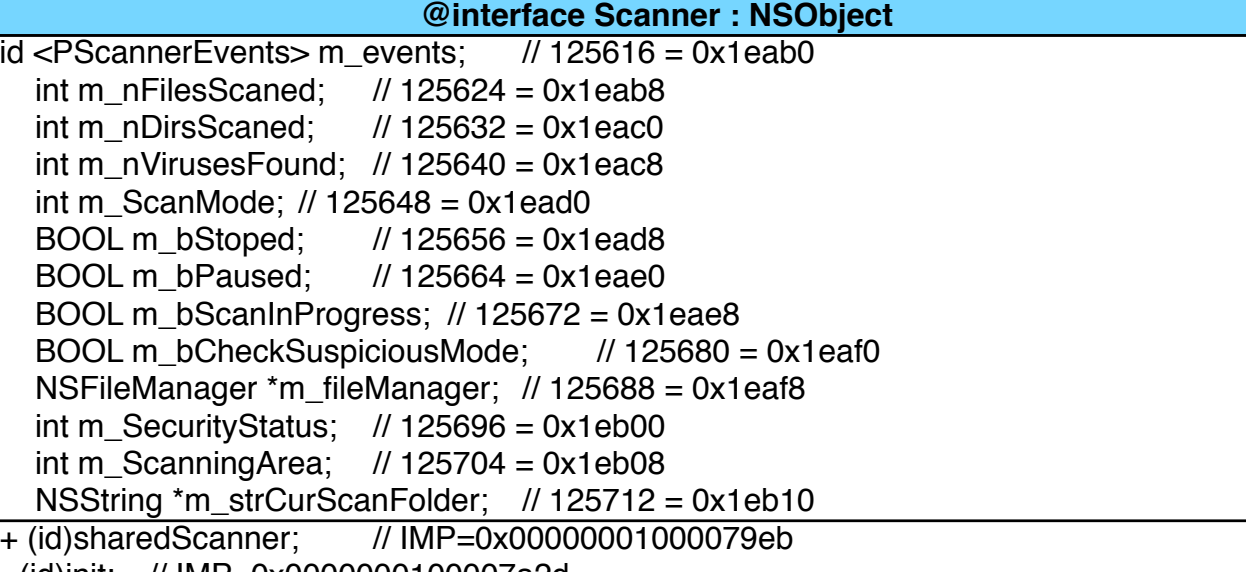

+ (id)sharedRegEngine; // IMP=0x0000000100008a74 - (id)init; // IMP=0x0000000100008ab6 - (void)dealloc; // IMP=0x0000000100008b41 - (BOOL)isRegister; // IMP=0x0000000100008b6b - (BOOL)CheckKey:(id)arg1; // IMP=0x0000000100008b7c BOOL s\_bIsRegistered; // 126040 = 0x1ec58Attribute

# **@interface RegEngine : NSObject**

# + (id)sharedAntivirus; // IMP=0x0000000100008c1b - (id)init; // IMP=0x0000000100008c5d - (void)dealloc; // IMP=0x0000000100008c87 - (int)GetRndNum:(int)arg1:(int)arg2; // IMP=0x0000000100008cdf - (void)setTimeIntervalForFirstVirAppearing; // IMP=0x0000000100008cb1 - (void)ScanningProcessStarted; // IMP=0x0000000100008e46 - (int)IsFileInfected:(id)arg1; // IMP=0x0000000100008d4b - (void)PauseScanning; // IMP=0x0000000100008d38 - (void)ResumeScanning; // IMP=0x0000000100008d15 { } **@interface AntiVirus : NSObject**

+ (id)sharedHistory; // IMP=0x0000000100008f83 - (id)init; // IMP=0x0000000100008fc5 - (void)dealloc; // IMP=0x00000001000090ad - (id)getSuspiciousFiles; // IMP=0x0000000100009131 - (int)getSuspiciousFilesCnt; // IMP=0x0000000100009142 - (id)getSuspiciousPacks; // IMP=0x0000000100009160 - (BOOL)IsAppPackageInfected:(id)arg1; // IMP=0x0000000100009171 - (int)IsFileInfected:(id)arg1; // IMP=0x0000000100009195 - (void)AddInfectedObject:(id)arg1:(int)arg2; // IMP=0x00000001000091e6 - (void)Cleanup; // IMP=0x00000001000092cb - (BOOL)Save; // IMP=0x000000010000932d - (void)Load; // IMP=0x000000010000940e - (id)GetPackageContainer:(id)arg1; // IMP=0x0000000100009560 @property int LastFilesScaned; // @synthesize LastFilesScaned; @property(retain) NSDate \*LastDateScan; // @synthesize LastDateScan;

#### **@interface History : NSObject**

NSMutableDictionary \*m\_dictObjects; // 127176 = 0x1f0c8 NSMutableDictionary \*m\_dictPackages; // 127184 = 0x1f0d0 NSDate \*LastDateScan;  $\frac{1}{127168} = 0 \times 1000$ int LastFilesScaned;  $// 127192 = 0x1f0d8$ 

// Remaining properties @property(retain, nonatomic) NSTimer \*m\_Timer;

## **@interface RegWindow : NSWindowController**

# - (id)init; // IMP=0x000000010000a1ec - (void)updateTrackingAreas; // IMP=0x000000010000a230 - (void)SetButtonImgs:(id)arg1:(id)arg2:(id)arg3:(id)arg4; // IMP=0x000000010000a31f - (void)SetButtonImgs:(id)arg1:(id)arg2:(id)arg3; // IMP=0x000000010000a3fa - (void)mouseEntered:(id)arg1; // IMP=0x000000010000a413 - (void)mouseExited:(id)arg1; // IMP=0x000000010000a482 - (void)mouseDown:(id)arg1; // IMP=0x000000010000a4f1 - (void)mouseUp:(id)arg1; // IMP=0x000000010000a5c0 - (void)setEnabled:(BOOL)arg1; // IMP=0x000000010000a6ed - (void)dealloc; // IMP=0x000000010000a749 NSTrackingArea \*trackingArea; // 128608 = 0x1f660 NSImage \*m\_imgNormal; // 128616 = 0x1f668 NSImage \*m\_imgHover; // 128624 = 0x1f670 NSImage \*m\_imgPressed; // 128632 = 0x1f678 id m\_viewController;  $\frac{1}{28640} = 0x1f680$ **@interface MyButton : NSButton**

+ (void)showSplash; // IMP=0x000000010000a7c3 - (void)awakeFromNib; // IMP=0x000000010000aa1e - (void)setProgressLabel:(int)arg1; // IMP=0x000000010000a817 - (void)OnIncreaseProgress; // IMP=0x000000010000a8cb - (void)StopTimer; // IMP=0x000000010000a95a

 NSTimer \*m\_Timer; // 129096 = 0x1f848 unsigned long long m\_PercIncByOne; // 129104 = 0x1f850 NSLevelIndicator \*m\_Progress; // 129112 = 0x1f858 NSTextField \*m\_LabelProgress1; // 129120 = 0x1f860 NSTextField \*m\_LabelProgress2; // 129128 = 0x1f868

#### **@interface SplashWndController : NSWindowController**

- (void)applicationDidFinishLaunching:(id)arg1; // IMP=0x000000010000aae4 - (BOOL)applicationShouldHandleReopen:(id)arg1 hasVisibleWindows:(BOOL)arg2; // IMP=0x000000010000ab03

{ }

# **@interface SPAVAppDelegate : NSObject**

- (id)initWithContentRect:(struct CGRect)arg1 styleMask:(unsigned long long)arg2 backing: (unsigned long long)arg3 defer:(BOOL)arg4; // IMP=0x000000010000ab38 - (BOOL)canBecomeKeyWindow; // IMP=0x000000010000abca - (void)mouseDown:(id)arg1; // IMP=0x000000010000abd5 - (void)mouseDragged:(id)arg1;// IMP=0x000000010000ac2f @property struct CGPoint initialLocation; // @synthesize initialLocation; struct CGPoint initialLocation; // 129696 = 0x1faa0

## **@interface SplashWindow : NSWindow**

## - (void)awakeFromNib; // IMP=0x000000010000ad8e - (void)drawRect:(struct CGRect)arg1; // IMP=0x000000010000add2 @property(retain) NSImage \*imgSplash; // @synthesize imgSplash; NSImage \*imgSplash; // 130016 = 0x1fbe0 **@interface SplashView : NSView**

#### **@interface SAProcessInfo : NSObject**

+ (id)sharedOptions; // IMP=0x000000010000b83c - (id)init; // IMP=0x000000010000b87e - (int)getRunsCnt; // IMP=0x000000010000b8cb - (void)Save; // IMP=0x000000010000b971 - (void)Load; // IMP=0x000000010000baf4 - (void)setMinOnStart:(BOOL)arg1; // IMP=0x000000010000bcde - (void)setScanOnStart:(BOOL)arg1; // IMP=0x000000010000bcfe - (void)setStartOnOSStartupNoSaveAllOptions:(BOOL)arg1; // IMP=0x000000010000bd1e - (void)setStartOnOSStartup:(BOOL)arg1;// IMP=0x000000010000bdc1 - (void)setScanDepth:(int)arg1; // IMP=0x000000010000bdf6 - (void)setAllowBackGroundScan:(BOOL)arg1; // IMP=0x000000010000be16 - (void)setAutoScanHoursInterval:(int)arg1; // IMP=0x000000010000be36 @property(readonly) int nAutoScanHoursInterval; // @synthesize nAutoScanHoursInterval; @property(readonly) BOOL bAllowBackGroundScan; // @synthesize bAllowBackGroundScan; @property(readonly) int sdScanDepth; // @synthesize sdScanDepth; @property(readonly) BOOL bStartOnOSStartup; // @synthesize bStartOnOSStartup; @property(readonly) BOOL bScanOnStart; // @synthesize bScanOnStart; @property(readonly) BOOL bMinOnStart; // @synthesize bMinOnStart; BOOL bScanOnStart; // 131416 = 0x20158 BOOL bStartOnOSStartup; // 131424 = 0x20160 int sdScanDepth;  $// 131432 = 0x20168$  BOOL bAllowBackGroundScan; // 131440 = 0x20170 int nAutoScanHoursInterval;  $// 131448 = 0x20178$ BOOL bFirstRunning; // 131456 = 0x20180

# BOOL bMinOnStart; // 131408 = 0x20150 **@interface Options : NSObject**

- (id)appURL; // IMP=0x000000010000beba @property BOOL launchAtLogin; - (BOOL)willLaunchAtLogin:(id)arg1; // IMP=0x000000010000c1df - (void)setLaunchAtLogin:(id)arg1 enabled:(BOOL)arg2; // IMP=0x000000010000bfe8

{ }

# **@interface LaunchAtLoginController : NSObject**

- (id)initWithContentRect:(struct CGRect)arg1 styleMask:(unsigned long long)arg2 backing: (unsigned long long)arg3 defer:(BOOL)arg4; // IMP=0x000000010000c375 - (BOOL)canBecomeKeyWindow; // IMP=0x000000010000c40d - (void)mouseDown:(id)arg1; // IMP=0x000000010000c418 }

{

### **@interface NotifyWnd : NSWindow**

- (void)awakeFromNib; // IMP=0x000000010000c41e - (void)setBGImageForMode:(BOOL)arg1; // IMP=0x000000010000c4a1 - (void)updateTrackingAreas; // IMP=0x000000010000c68c - (void)mouseEntered:(id)arg1; // IMP=0x000000010000c77b - (void)mouseExited:(id)arg1; // IMP=0x000000010000c826 - (void)drawRect:(struct CGRect)arg1; // IMP=0x000000010000c918 - (void)getRealSize:(struct CGSize \*)arg1;// IMP=0x000000010000c8d4 @property(retain) NSImage \*imgBackground; // @synthesize imgBackground; NSImage \*imgBackground; // 132480 = 0x20580 NSTrackingArea \*trackingArea; // 132488 = 0x20588 BOOL m\_bRedrawWnd; // 132496 = 0x20590

#### **@interface NotifyView : NSView**

# **@interface NotifyWndController : NSWindowController**

int m\_NotificationType;  $\frac{1}{33680} = 0x20a30$  NSTimer \*m\_TimerPauseBeforeFadingOut; // 133688 = 0x20a38 NSTimer \*m\_TimerFadingOut;  $\frac{1}{133696} = 0x20a40$  NSTimer \*m\_TimerFadingIn; // 133704 = 0x20a48 BOOL m\_bMouseOnWindow:  $\frac{1}{133712} = 0x20a50$ MyButton \*m\_pCloseButton; //  $133720 = 0x20a58$ 

## **@interface NoficationManager : NSObject**

+ (id)getBuyPageIP; // IMP=0x000000010000e2bb + (id)getSoftInstallLink; // IMP=0x000000010000e2ca + (id)getBuyPagLink;// IMP=0x000000010000e344 + (id)getSendTicketLink; // IMP=0x000000010000e3c8 }

{

#### **@interface URLMaster : NSObject**

+ (void)showBrowserWnd:(id)arg1; // IMP=0x000000010000e45e - (void)awakeFromNib; // IMP=0x000000010000e3ec  $\frac{1}{10}$  (void)setNavigatedUrl:(id)arg1; // IMP=0x000000010000e44d WebView \*m\_webView; // 135256 = 0x21058 NSURL \*m\_url; // 135264 = 0x21060

#### **@interface PayFormWnd : NSWindowController**

- (void)awakeFromNib; // IMP=0x000000010000e56b - (void)OnCloseWnd:(id)arg1; // IMP=0x000000010000e543 NSTextField \*m\_textCation;  $\frac{1}{135544} = 0x21178$ NSImageView \*m\_Icon; // 135552 = 0x21180 **@interface AppCrashedWnd : NSWindowController**

+ (id)getInfoString; // IMP=0x000000010000e8c0 + (id)getBuildNumber; // IMP=0x000000010000e72b }

{

#### **@interface InstallReporter : NSObject**

- (id)init; // IMP=0x000000010000ec54 - (void)updateTrackingAreas; // IMP=0x000000010000ec7e - (void)mouseEntered:(id)arg1; // IMP=0x000000010000ef35 - (void)mouseExited:(id)arg1; // IMP=0x000000010000eeb5 - (void)mouseDown:(id)arg1; // IMP=0x000000010000eea2 - (void)mouseUp:(id)arg1; // IMP=0x000000010000ed6d - (void)cursorUpdate:(id)arg1; // IMP=0x000000010000edbe - (void)setUnderlineString;// IMP=0x000000010000edeb NSTrackingArea \*trackingArea; // 136224 = 0x21420

# **@interface MyTextField : NSTextField**

## + (id)setUnderlineString:(id)arg1; // IMP=0x000000010000eada **@interface NSAttributedString (Hyperlink)**

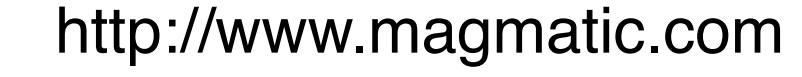

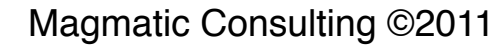

Date: 05\_19\_2011 Prepared by: Sean OConnell Version: 00002-DRAFT

Description: Class Dump Diagram for MacProtector Fake Anti-Virus **Contents/MacOS/MacProtector (OSX/MacDefender.D)** UUID**:** 34569D80-B5A9-5558-0004-756488A1179D

SHA(MacProtector)= 361ba7b420e1a9ec0af5f7811e84dc95d04624a9

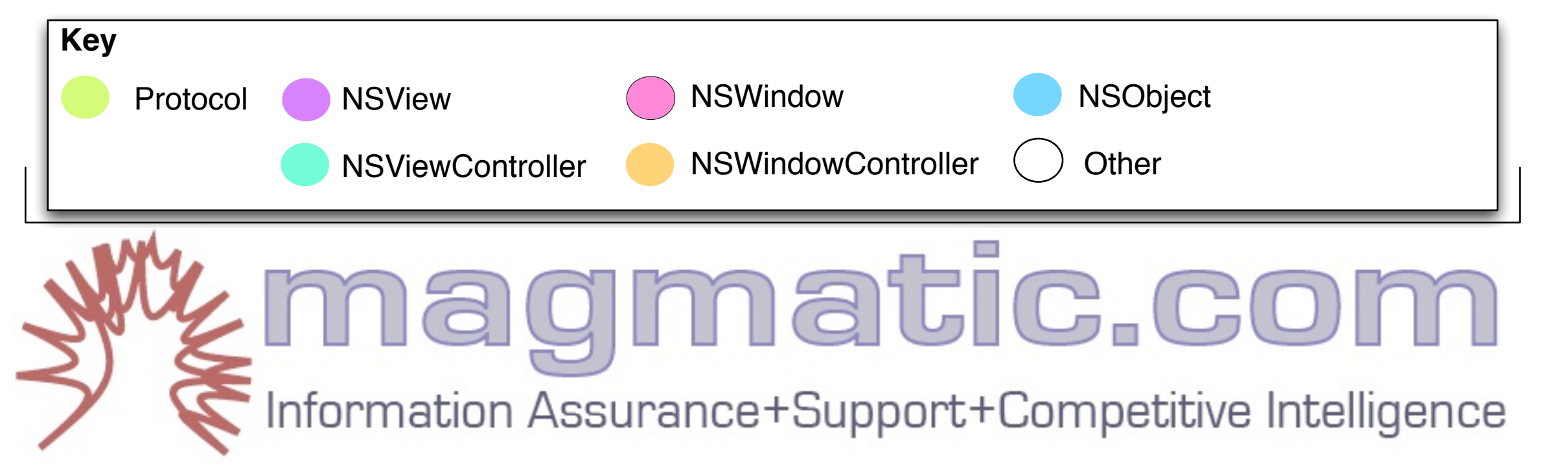